# LEGALPLACE

#### L'annonce légale de création de SAS

### **Description**

L'annonce légale de création de [SAS \(société par actions simplifiée\)](https://www.legalplace.fr/guides/sas-societe-actions-simplifiee/) est un avis publié dans un support habilité afin d'avertir les tiers de l'existence d'une nouvelle société.

Sa rédaction est une étape obligatoire qui permet au responsable légal de la société d'obtenir l'attestation de parution, indispensable pour le dépôt du dossier d' [immatriculation de la SAS](https://www.legalplace.fr/guides/immatriculation-sas/) sur le Guichet unique. La publication de cette annonce doit intervenir au plus tard 1 mois après la signature des statuts constitutifs de la SAS.

#### [Créer ma SAS en ligne](https://www.legalplace.fr/contrats/creation-sas/)[Faire mon annonce légale en ligne](https://www.annonces-legales.fr/lp/lecoindesentrepreneurs/publiez-une-annonce-legale)

### Qu'est-ce qu'une annonce légale de création de SAS ?

L'annonce légale de [création d'une SAS](https://www.legalplace.fr/guides/creation-sas/), qui peut être elle même [créée en ligne,](https://www.legalplace.fr/guides/creation-sas-en-ligne/) est un avis publié dans un support habilité , en ligne ou papier, dans le but d'avertir les tiers intéressés de la création d'une nouvelle société .

En effet, le [journal d'annonces légales](https://www.legalplace.fr/guides/journal-annonces-legales/) assure une publication homologuée et est spécialisé dans la publicité légale.

Afin d'assurer son rôle d'information, l'annonce doit contenir certaines mentions obligatoires relatives à la SAS, mais aussi à ses dirigeants.

### Comment publier une annonce légale de création de SAS ?

La demande de parution d'une annonce légale de création de SAS doit impérativement se faire auprès d'un support habilité à publier ce type d'annonces. Il s'agit de journaux d'annonces légales (JAL) ou de services de presse en ligne (SPEL).

Par ailleurs, le support choisi doit nécessairement être diffusé dans le département du siège social de la société.

Enfin, les actionnaires fondateurs doivent [publier l'annonce légale](https://www.legalplace.fr/guides/publier-annonce-legale/) au plus tard 1 mois après la signature des statuts constitutifs.

Bon à savoir : Les annonces légales publiées peuvent être consultées sur une base de données numérique appelée PPLE (Portail de la publicité légale des entreprises).

### Comment choisir le support de publication de l'annonce?

Les entrepreneurs disposent de 2 options pour publier l'avis de création d'une SAS :

- 1. Un support d'annonces légales dématérialisé ;
- 2. Un support d'annonces légales version papier.

Cependant, la 1ère option permet un véritable gain de temps. Les actionnaires peuvent faire leur choix en respectant les 4 étapes préalables suivantes :

- 1. Rechercher un support d'annonces légales (numérique ou papier) dans le département du [siège social](https://www.legalplace.fr/guides/siege-social/) de la SAS ;
- 2. Comparer les prix proposés par les supports d'annonces légales ;
- 3. Demander un ou plusieurs devis auprès du ou des supports présélectionnés ;
- 4. D'après ces éléments, sélectionner le support d'annonces légales adapté et y faire figurer l'annonce.

# Quelles sont les mentions obligatoires à insérer ?

L'annonce légale de [création de SAS](https://www.legalplace.fr/guides/creation-sas/) doit comporter un certain nombre de mentions obligatoires . Il s'agit des informations suivantes :

- Dénomination sociale ;
- Forme juridique ;
- Objet social ;
- Date de signature des statuts constitutifs ;
- Identité et adresse des dirigeants ;
- Adresse du siège social ;
- Montant du capital social et s'il est variable ou fixe ;
- Greffe du tribunal de commerce dans lequel la société sera immatriculée ;
- [Durée de la SAS](https://www.legalplace.fr/guides/duree-sas/) ;
- Greffe d'immatriculation.

En outre, il est recommandé d'ajouter les mentions complémentaires suivantes :

- Forme des statuts (acte authentique ou sous seing privé) ;
- Le cas échéant : sigle de la société, mentions des clauses d'agrément, modalités d'admission aux assemblées et droits de vote, identité et coordonnées du

commissaire aux comptes de la SAS.

En effet, tous ces renseignements permettent de donner quelques indications importantes sur la nouvelle société en cours de création. C'est la raison pour laquelle l'annonce légale doit être rédigée minutieusement.

À noter : Les chambres de commerce et d'industrie proposent un modèle d'annonce légale de création de SAS disponible en ligne.

# Combien coûte la publication d'une annonce légale de création de SAS ?

La publication d'une [annonce légale de création de société](https://www.legalplace.fr/guides/annonce-legale-creation-societe/) n'est pas une formalité gratuite. En effet, chaque année, un arrêté fixe les tarifs applicables. Il s'agit de tarifs forfaitaires qui dépendent de la forme juridique et du département d'immatriculation.

Pour une création de SAS, les tarifs 2025 sont les suivants :

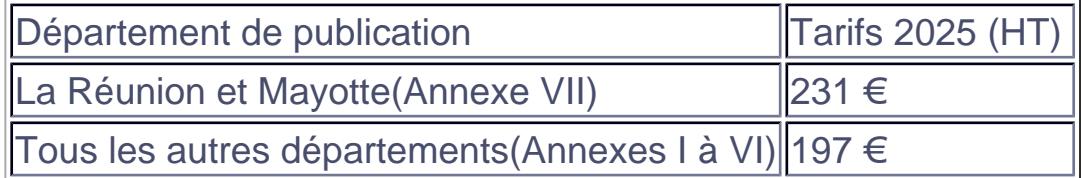

### Que se passe-t-il après la publication d'une annonce légale de création de SAS ?

Suite à la publication de l'avis de constitution de la nouvelle SAS, le support d'annonces légales transmet une attestation de parution au responsable légal .

Ce document est très important car il fait partie des pièces justificatives demandées par le Guichet unique au moment du dépôt du dossier de demande d'immatriculation.

C'est la raison pour laquelle les entrepreneurs doivent publier l'annonce légale après la signature des statuts et avant la demande d'immatriculation .

Après la publication de l'annonce légale, les actionnaires devront donc poursuivre le processus de création de la société.

# **Comment créer une SAS en 5 étapes ?**

La publication d'une annonce légale de constitution dans un support habilité n'est qu'une étape de la procédure de création d'une SAS. En réalité, le processus peut se résumer en 5 grandes étapes :

- 1. Rédaction des statuts ;
- 2. Constitution et dépôt du capital social ;
- 3. Publication d'une annonce légale de constitution ;
- 4. Déclaration des bénéficiaires effectifs ;
- 5. Demande d'immatriculation sur le Guichet unique.

#### **Etape n°1 : Rédaction des statuts**

La rédaction des statuts de la SAS est une étape cruciale pour les actionnaires. En effet, il s'agit de l'acte fondateur de la société.

Ce dernier :

- Contient les principales caractéristiques de la société ;
- Régit les rapports entre la société et les associés, ainsi que les rapports entre les associés eux-mêmes ;
- Détermine l'organisation générale et le fonctionnement de l'entreprise ;
- Pose les objectifs poursuivis.

En outre, la loi n'encadre pas vraiment la rédaction des statuts d'une SAS. Par conséquent, les actionnaires bénéficient d'une grande liberté statutaire.

**Attention** : Il existe tout de même des règles de forme et de fonctionnement, ainsi que des mentions obligatoires à insérer. Il faut donc veiller à respecter ces règles.

### **Etape n°2 : Constitution et dépôt du capital social**

Bien que les actionnaires puissent réaliser des apports en numéraire, en nature et en industrie, seuls les apports en numéraire et en nature permettent de former le capital social de la SAS.

Le capital social correspond au patrimoine propre de la société . Pour une SAS, son montant minimum est seulement d'1 € symbolique. Les actionnaires sont donclibres de déterminer le montant qu'ils souhaitent.

Concernant les apports en numéraire, les fondateurs doivent les verser sur un compte bancaire au nom de la société . Pour ce faire, il peuvent effectuer le dépôt des fonds auprès d'une banque (physique ou en ligne) ou d'un notaire.

À l'issue de cette étape, le dépositaire leur remet une attestation de dépôt de fonds . Ce document devra être transmis à l'administration au moment de la demande d'immatriculation de la SAS sur le [portail INPI](https://www.legalplace.fr/guides/portail-inpi/).

Enfin, chaque actionnaire reçoit des droits sociaux en proportion de son apport dans le capital, sauf si les statuts prévoient une autre répartition.

Etape n°3 : Publication d'une annonce légale de création de SAS

La publication de l'annonce légale marque un 1er pas vers la concrétisation de l'existence de la SAS.

Elle vise essentiellement à avertir tout tiers intéressé de la création de la nouvelle société. C'est la raison pour laquelle elle mentionne ses principales caractéristiques.

#### Etape n°4 : Déclaration des bénéficiaires effectifs

La [déclaration des bénéficiaires effectifs](https://www.legalplace.fr/contrats/declaration-de-beneficiaires-effectifs/) consiste à déclarer les personnes qui exercent un contrôle sur la société . Il s'agit des personnes physiques qui remplissent l'une des 2 conditions suivantes :

- 1. Détention directe ou indirecte de plus de 25 % des droits de vote ou du capital social ;
- 2. Titulaire d'un pouvoir de contrôle par tout autre moyen.

Lors de la création d'une société, les associés effectuent cette déclaration au même moment que la demande d'immatriculation. La 1ère déclaration coûte 21,41 € et les déclarations modificatives coûtent 43.35 €

### Etape n°5 : Demande d'immatriculation sur le Guichet unique

L'ultime étape pour créer une SAS est le dépôt d'une demande d'immatriculation sur le guichet des formalités des entreprises géré par l'INPI

Par l'immatriculation, la société acquiert la personnalité juridique. Cette dernière est alors inscrite au registre national des entreprises (RNE) , ainsi qu'au Registre du Commerce et des Sociétés (RCS) si elle exerce une activité commerciale.

Pour cela, le déclarant doit suivre les 5 étapes ci-dessous :

- 1. Créer un compte sur le Guichet unique ;
- 2. Choisir la formalité « Création d'entreprise » ;
- 3. Compléter le formulaire en ligne ;
- 4. Joindre les justificatifs au format numérique ;
- 5. Payer la formalité en ligne.

.

Les documents à transmettre à l'administration pour la [création d'une SAS sur l'INPI](https://www.legalplace.fr/guides/inpi-creation-sas/) sont notamment les suivants :

- Exemplaire original des statuts signés ;
- Justificatif de domiciliation de la SAS ;
- Déclaration des bénéficiaires effectifs ;
- Certificat de dépôt des fonds ;
- Justificatif d'identité et attestation de filiation et de non-condamnation du président ;
- Informations relatives au commissaire aux comptes s'il est désigné.

 Zoom : Si vous souhaitez vous décharger des formalités de [création d'une SAS,](https://www.legalplace.fr/contrats/creation-sas/) n'hésitez pas à vous reposer sur LegalPlace ! Cette solution est simple, rapide et économique. Il vous suffit de compléter notre formulaire en ligne et de joindre les documents nécessaires. Nos formalistes traitent votre dossier rapidement et s'occupent de tout, de la génération des statuts à l'immatriculation de la société, en passant par la publication de l'annonce légale.

## Pourquoi créer une SAS ?

La raison principale pour laquelle la SAS est très appréciée des entrepreneurs est sans aucun doute sa flexibilité de fonctionnement

En effet, il s'agit d'une forme juridique à forte adaptabilité. Elle permet d'évoluer facilement et de faire face aux évènements de la vie sociale de la société sansgrande difficulté. De plus, les actionnaires peuvent librement organiser la gouvernance de la SAS.

Par ailleurs, contrairement au gérant de SARL, le président de SASU peut tout à fait être une personne morale.

En outre, en matière d'imposition, la SAS est soumise à l'impôt sur les sociétés mais dispose d'une option temporaire pour l'impôt sur le revenu si cela est plus avantageux pour les actionnaires.

Quant au régime social, les dirigeants de SAS bénéficient du statut d'assimiléssalariés . À ce titre, ils profitent de la protection sociale du régime général de la sécurité sociale. Cela signifie qu'ils sont aussi bien couverts que les salariés classiques, si ce n'est qu'ils ne peuvent pas prétendre à l'assurance chômage.

Enfin, en l'absence de rémunération, les dirigeants ne paient pas de cotisations sociales.

A lire : [Coût création SAS INPI](https://www.legalplace.fr/guides/cout-creation-sas-inpi/)

## FAQ

Quand faire la publication de l'annonce légale ?

L'annonce légale de création de SAS doit être publiée dans un délai d'un mois après la signature des statuts constitutifs de la société et avant de réaliser la demande d'immatriculation auprès du Guichet unique.

Où trouver des modèles d'annonces légales pour une SAS ?

De nombreux modèles d'annonces légales de SAS sont disponibles sur internet. Toutefois, afin de vous assurer de leur conformité à la législation actuelle, il est conseillé de consulter les modèles déjà publiés, directement dans les journaux

# **LEGALPLACE**

habilités dédiés.

### **Comment vérifier si l'annonce légale a été correctement publiée ?**

Lors de la parution de l'annonce légale de création de SAS, le représentant reçoit une attestation de parution. Ce justificatif est nécessaire aux démarches d'immatriculation et permet de retrouver facilement le support en question grâce aux références indiquées.